# **nn ndbf**

nn ndbf User's Manual Edition 1.0 Nov 2009

**by Masayuki Noro and Kenta Nishiyama**

Copyright  $\copyright$  Masayuki Noro and Kenta Nishiyama 2009. All rights reserved.

## <span id="page-2-0"></span>**1 New b-function package nn ndbf.rr**

```
奢 , asir-contrib , ·b 'nn_ndbf.rr' . , 'nn_ndbf.rr' .
      [...] load("nn_ndbf.rr");
   , t ndbf. . \mathcal{\tilde{F}}, .
```
### **1.1 b**

```
1.1.1 ndbf.bfunction
```

```
ndbf.bfunction(f[|weight=w,heruristic=yesno,vord=v,op=yesno]) :: f b .
return
f
w [v1,w1,...,vn,wn]
yesno 0 1
v
 • asir-contrib 'nn_ndbf.rr' d.
 • f b (global b-function) . b, \cdot op=1, b b, P [b,P]. Pf<sup>\cdot</sup>(s+1)=b(s)f<sup>\cdot</sup>s .
    v1,...,vn,dv1,...,dvn · . , d ··, ·p , ·5·.
 • \cdot weight=[v1,w1,...,vn,wn], (v1,...,vn) \cdot weight (w1,...,wn). \cdot, f (w1,...,wn).
    weighted homogeneous .
 • \cdot heuristic=1, \cdot t 礬.
 • , , \cdot vord=v \boxtimes.
     [...] load("nn_ndbf.rr");
     [...] ndbf.bfunction(x^3-y^2*z^2);
     -11664*s^7-93312*s^6-316872*s^5-592272*s^4-658233*s^3-435060*s^2
     -158375*s-24500
     [...] ndbf.bfunction(x^3-y^2*z^2|op=1);
     [-11664*s^7-93312*s^6-316872*s^5-592272*s^4-658233*s^3-435060*s^2
     -158375*s-24500,(108*z^3*x*dz^3+756*z^2*x*dz^2+1080*z*x*dz+216*x)*dx^4
     ...
     +(729/8*z^3*dz^5+9477/8*z^2*dz^4+5103/2*z*dz^3+2025/2*dz^2)*dy^2]
     [...] F=256*u1^3-128*u3^2*u1^2+(144*u3*u2^2+16*u3^4)*u1-27*u2^4
     -4*u3^3*u2^2$
     [...] ndbf.bfunction(F|weight=[u3,2,u2,3,u1,4]);
     576*s^6+3456*s^5+8588*s^4+11312*s^3+8329*s^2+3250*s+525
```
#### **1.1.2** ndbf.bf\_local

```
ndbf.bf_local(f,p[|weight=w,heruristic=yesno,vord=v,op=yesno]) :: f p b
```
. *return*

*f*

```
p [v1,a1,...,vn,an]
```

```
w [v1,w1,...,vn,wn]
```
*yesno* 0 1

*v*

- asir-contrib 'nn\_ndbf.rr' d.
- *f*  $(v1,...,vn) = (a1,...,an)$  b  $(local b-function)$ .  $b\$ .
- **b**,  $\cdot$  **op**=1, b *b*,  $\Re(a(x)$  $\Phi$  *P*  $[b, a(x), P]$ .  $a(x)Pf^*(s+1)=b(s)f^*s$ .  $v1, ..., vn, dv1, ..., dvn$  $\cdot$ , d  $\cdot$ ,  $\cdot$ p,  $\cdot$ 5 $\cdot$ .
- $\cdot$  weight=[*v1,w1,...,vn,wn*],  $(v1,...,vn) \cdot$  weight  $(w1,...,wn) \cdot f (w1,...,wn) \cdot$ weighted homogeneous .
- $\bullet$  · heuristic=1,  $\cdot$  t  $\mathcal{E}$ .
- , ,  $\cdot$  vord= $v \boxtimes$ .

```
[...] load("nn_ndbf.rr");
[...] ndbf.bf_local(y*((x+1)*x^3-y^2),[x,-1,y,0]);
[[-s-1,2]][...] ndbf.bf_local(y*((x+1)*x^3-y^2),[x,-1,y,0]|op=1);
[[[-s-1,2]],12*x^3+36*y^2*x-36*y^2,(32*y*x^2+56*y*x)*dx^2
+((-8*x^3-2*x^2+(128*y^2-6)*x+112*y^2)*dy+288*y*x+(-240*s-128)*y)*dx
+(32*y*x^2-6*y*x+128*y^3-9*y)*dy^2+(32*x^2+6*s*x+640*y^2+39*s+30)*dy
+(-1152*s^2-3840*s-2688)*y]
```
#### **1.1.3** ndbf.bf\_strat

```
ndbf.bf_strat(f[|weight=w,heruristic=h,vord=v])
           \therefore f, b \triangleq (stratification).
return
f
w [v1,w1,...,vn,wn]
h 0 1
v
 • asir-contrib 'nn_ndbf.rr' d.
 • f b (global b-function) . s .
 \bullet · weight=[v1,w1,...,vn,wn], (v1,...,vn) · weight (w1,...,wn) . ·, f (w1,...,wn) ·
    weighted homogeneous .
 \bullet · heuristic=1, \cdot t 礬.
 • , , \cdot vord=v \boxtimes.
     [...] load("nn_ndbf.rr");
     [...] F=256*u1^3-128*u3^2*u1^2+(144*u3*u2^2+16*u3^4)*u1-27*u2^4
     -4*u3^3*u2^2$
     [...] ndbf.bf_strat(F);
     [[[u3^2, -u1, -u2], [-1], [[-s-1, 2], [16*s^2+32*s+15, 1], [36*s^2+72*s+35, 1]]],
```

```
[[-4*u1+u3^2, -u2], [96*u1^2+40*u3^2*u1-9*u3*u2^2,...], [[-s-1,2]]],[[-2048*u1^3-..],[-u3*u2,u2*u1,...],[-s-1,1],...]]],
[[-256*u1^3+128*u3^2*u1^2+...],[...],[[-s-1,1]]],[[],[-256*u1^3+128*u3^2*u1^2+...],
```
### **1.1.4** ndbf.action\_on\_gfs

```
ndbf.action_on_gfs(op,v,gfs)
           \therefore op gf<sup>\hat{}</sup>(s+a).
return
op
gfs [g,f,s+a]
v f (v=[v1,...,vn])
 • op gf^*(s+a) ·.
 • g v1,...,vn .
 • op [v1, ..., vn, dv1, ..., dvn].
 • [g, f, s + a] gf^*(s + a).
 • (h,f,s+c], hf^*(s+b). c 0. op b- b(s), a=1 ·c=0, h=b(s) (global case) h=d(v)b(s)(local case) .
     [...] load("nn_ndbf.rr");
     [\ldots] F=x^5-y^2*z^2$
     [...] B=ndbf.bfunction(F|op=1)$
     [...] ndbf.action_on_gfs(B[1],[x,y,z],[1,F,s+1]);
     [-62500000000*s^13-.1-2985505717194*s-245434132944,x^5-z^2*y^2,s][...] L=ndbf.bf_local(F,[x, 0, y, 0, z, 1]|op=1)$
     [\ldots] ndbf.action_on_gfs(L[2],[x,y,z],[1,F,s+1]);
     [(-100000*s^5-500000*s^4-990000*s^3-970000*s^2-470090*s-90090)*z^2,x^5-z^2*y^2,s]
```
## **1.2 Annihilator**

#### **1.2.1** ndbf.ann

*f*

```
ndbf.ann(f[|weight=w]) :: f ·f^s annihilator ideal .
return
w [v1,w1,...,vn,wn]
 • asir-contrib 'nn_ndbf.rr' d.
 • f \cdot fs annihilator ideal . , s . , ndbf.bf_local .
 \bullet · weight=[v1,w1,...,vn,wn], (v1,...,vn) · weight (w1,...,wn) . ·, f (w1,...,wn) ·
   weighted homogeneous .
     [...] load("nn_ndbf.rr");
     [...] ndbf.ann(x*y*z*(x^3-y^2*z^2));
```
 $[(-x^4*dy^2+3*z^4*x*dz^2+12*z^3*x*dz+6*z^2*x)*dx+4*z*x^3*dz*dy^2$ -z^5\*dz^3-6\*z^4\*dz^2-6\*z^3\*dz,  $(x^4*dy-3*z^3*y*x*dz-6*z^2*y*x)*dx-4*z*x^3*dz*dy+z^4*y*dz^2+3*z^3*y*dz,$  $(-x^4+3*z^2*y^2*x)*dx+(4*z*x^3-z^3*y^2)*dz,2*x*dx+3*z*dz-11*s,$ -y\*dy+z\*dz]

## <span id="page-6-0"></span>**Index**

(インデックスがありません)

(インデックスがありません)

## 簡単な目次

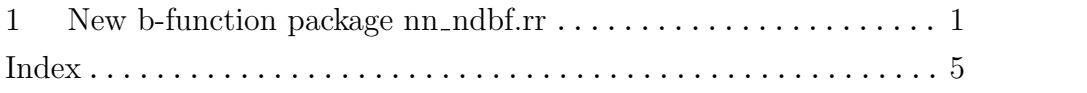

# 目次

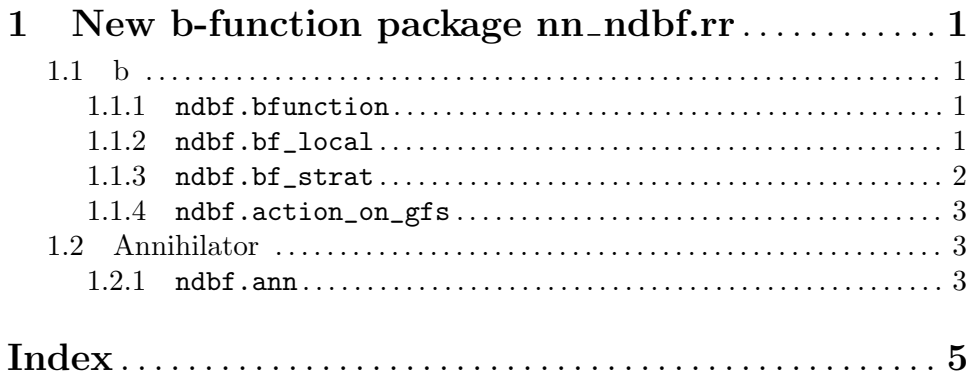